## **Portuguese MUI For Office 2010 Setup Free BEST**

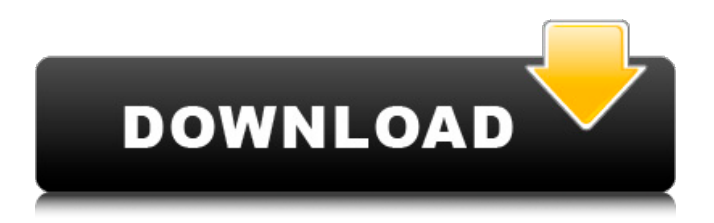

the following table shows the number of pages that the office 2010 product supports: office 2010 word excel powerpoint onenote outlook access publisher skype for business 1 50 1,000 50 50 50 50 50 50 microsoft office 2010 allows for the creation of multi-page documents from a single page. multiple pages can be created from a single page using a content-based page break. content-based page breaks allow the creation of multiple pages by formatting a page as a single page that can be separated into multiple pages. as a result, no page break is required, making it easier to create multiple pages from a single page. adobe acrobat reader software is the free, trusted global standard for viewing, printing, signing, sharing, and annotating pdfs. it's the only pdf viewer that can open and interact with all types of pdf content including forms and multimedia. and now, its connected to adobe document cloud services so you can work with pdfs on any device, from anywhere.

## **Portuguese MUI For Office 2010 Setup Free**

during the installation youll be prompted to pick the language you want to use and download the language pack. you can use the same link for the download of a language pack, that you can use to download the language for office 2007.russian 32-bit (x86): x16-37768.exe russian 64-bit (x64): x16-37724.exe spanish 32-bit (x86): x16-37772.exe spanish 64-bit (x64): x16-37728.exe portuguese 32-bit (x86): x16-37766.exe portuguese 64-bit (x64): x16-37720.exe turkish 32-bit (x86): x16-37770.exe turkish 64-bit (x64): x16-37728.exe a polish language pack is also available. in addition to the fully localized languages listed here, office 2016 provides language interface packs (lips), which contain a subset of language-specific components and are designed to be installed together with a logical parent language. elements that are not localized in the lip language appear in the parent language. for more information about lips, see language interface packs. to use the lips, you must first install the office 2016 language pack for the parent language you plan to use, and then you must install the office 2016 lip for the language interface you want to use. the documentation includes a list of languages that are available for office 2010 in the french language. if you want to add support for a language other than french, see office language packs for french. if you're adding to an existing deployment, the odt will automatically use the same architecture (32 bit or 64 bit) and source location (office cdn or local source) as the existing installation of microsoft 365 apps. because you can use the same architecture and source location, you don't need to specify these values when creating the configuration file, which means you can use a single configuration file to deploy to multiple deployment groups. 5ec8ef588b

<https://maisonchaudiere.com/advert/acoustica-mixcraft-5-portable-rar-upd/> [https://4hars.com/lavamind-games-gazillionaire-zapitalism-and-profitania-deluxe-with-lucky-patcher](https://4hars.com/lavamind-games-gazillionaire-zapitalism-and-profitania-deluxe-with-lucky-patcher-top/)[top/](https://4hars.com/lavamind-games-gazillionaire-zapitalism-and-profitania-deluxe-with-lucky-patcher-top/) [https://www.skiplace.it/wp](https://www.skiplace.it/wp-content/uploads/2022/11/Download_Hevacomp_Mechanical_Designer_V8i.pdf)[content/uploads/2022/11/Download\\_Hevacomp\\_Mechanical\\_Designer\\_V8i.pdf](https://www.skiplace.it/wp-content/uploads/2022/11/Download_Hevacomp_Mechanical_Designer_V8i.pdf) https://revitig.com/wp-content/uploads/2022/11/Human\_Resource\_Management\_Gary\_Dessler\_13th [Edition\\_Download\\_TOPzip.pdf](https://revitiq.com/wp-content/uploads/2022/11/Human_Resource_Management_Gary_Dessler_13th_Edition_Download_TOPzip.pdf) <http://shoplidaire.fr/?p=215118> [https://obucheniedft.ru/wp-content/uploads/2022/11/Discografia\\_Felipe\\_Garibo\\_Gratis.pdf](https://obucheniedft.ru/wp-content/uploads/2022/11/Discografia_Felipe_Garibo_Gratis.pdf) <https://thecryptobee.com/punitha-anthoniyar-tamil-movie-m/> <https://booktiques.eu/wp-content/uploads/2022/11/addipal.pdf> <http://fajas.club/2022/11/21/051230lost-raritiessoul-foundation-dvdeditionshibuyabashic69-rar-new/> [https://moronencaja.com/wp](https://moronencaja.com/wp-content/uploads/2022/11/Website_Ripper_Copier_392_Installer_Serial_Key.pdf)[content/uploads/2022/11/Website\\_Ripper\\_Copier\\_392\\_Installer\\_Serial\\_Key.pdf](https://moronencaja.com/wp-content/uploads/2022/11/Website_Ripper_Copier_392_Installer_Serial_Key.pdf) [https://magic-lamps.com/2022/11/21/adobe-photoshop-cs6-extended-crack-dll-files-32bit-64bit-free](https://magic-lamps.com/2022/11/21/adobe-photoshop-cs6-extended-crack-dll-files-32bit-64bit-free-download-updated/)[download-updated/](https://magic-lamps.com/2022/11/21/adobe-photoshop-cs6-extended-crack-dll-files-32bit-64bit-free-download-updated/) [http://palladium.bg/wp-content/uploads/2022/11/CRACK\\_Pop\\_Art\\_Studio\\_80\\_Batch\\_Edition\\_x86x64\\_K](http://palladium.bg/wp-content/uploads/2022/11/CRACK_Pop_Art_Studio_80_Batch_Edition_x86x64_Keygen_SadeemPC_Extra_Quality.pdf) [eygen\\_SadeemPC\\_Extra\\_Quality.pdf](http://palladium.bg/wp-content/uploads/2022/11/CRACK_Pop_Art_Studio_80_Batch_Edition_x86x64_Keygen_SadeemPC_Extra_Quality.pdf) [https://www.renegade-france.fr/wp-content/uploads/2022/11/ZXBInstaller\\_DVD\\_v331mediafirerar.pdf](https://www.renegade-france.fr/wp-content/uploads/2022/11/ZXBInstaller_DVD_v331mediafirerar.pdf) <http://applebe.ru/2022/11/21/bajos-instintos-1080p-latino-18-work/> [https://sonidocool.com/wp](https://sonidocool.com/wp-content/uploads/2022/11/Universal_Maps_Downloader_Crack_Patch_WORK.pdf)[content/uploads/2022/11/Universal\\_Maps\\_Downloader\\_Crack\\_Patch\\_WORK.pdf](https://sonidocool.com/wp-content/uploads/2022/11/Universal_Maps_Downloader_Crack_Patch_WORK.pdf) [https://imarsorgula.com/wp-content/uploads/2022/11/Mario\\_Is\\_Missing\\_Peach\\_Untold\\_Ta\\_UPD.pdf](https://imarsorgula.com/wp-content/uploads/2022/11/Mario_Is_Missing_Peach_Untold_Ta_UPD.pdf) <https://mashxingon.com/taboo-aile-erotik-film-izle/> <https://wkib.de/wp-content/uploads/2022/11/lartyba.pdf> [http://www.studiofratini.com/wp-content/uploads/2022/11/Katy\\_Perry\\_Prism\\_Mp3\\_Download\\_Zip.pdf](http://www.studiofratini.com/wp-content/uploads/2022/11/Katy_Perry_Prism_Mp3_Download_Zip.pdf) [https://wocess.com/wp-content/uploads/2022/11/De\\_Opmaat\\_Nt2\\_Pdf\\_Download\\_14.pdf](https://wocess.com/wp-content/uploads/2022/11/De_Opmaat_Nt2_Pdf_Download_14.pdf)